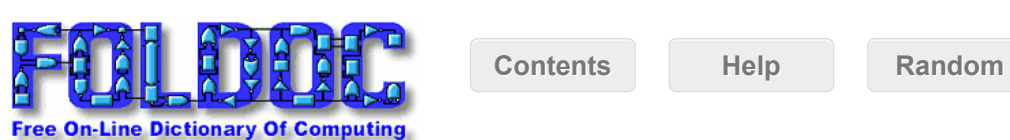

**DOCKET** 

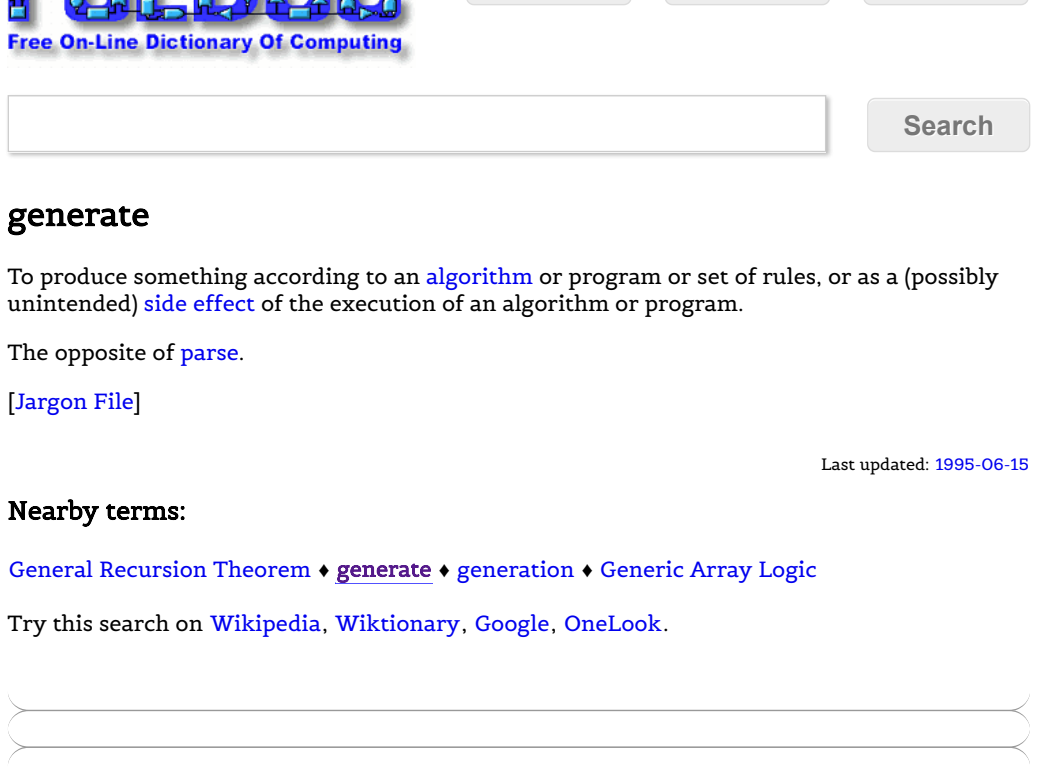

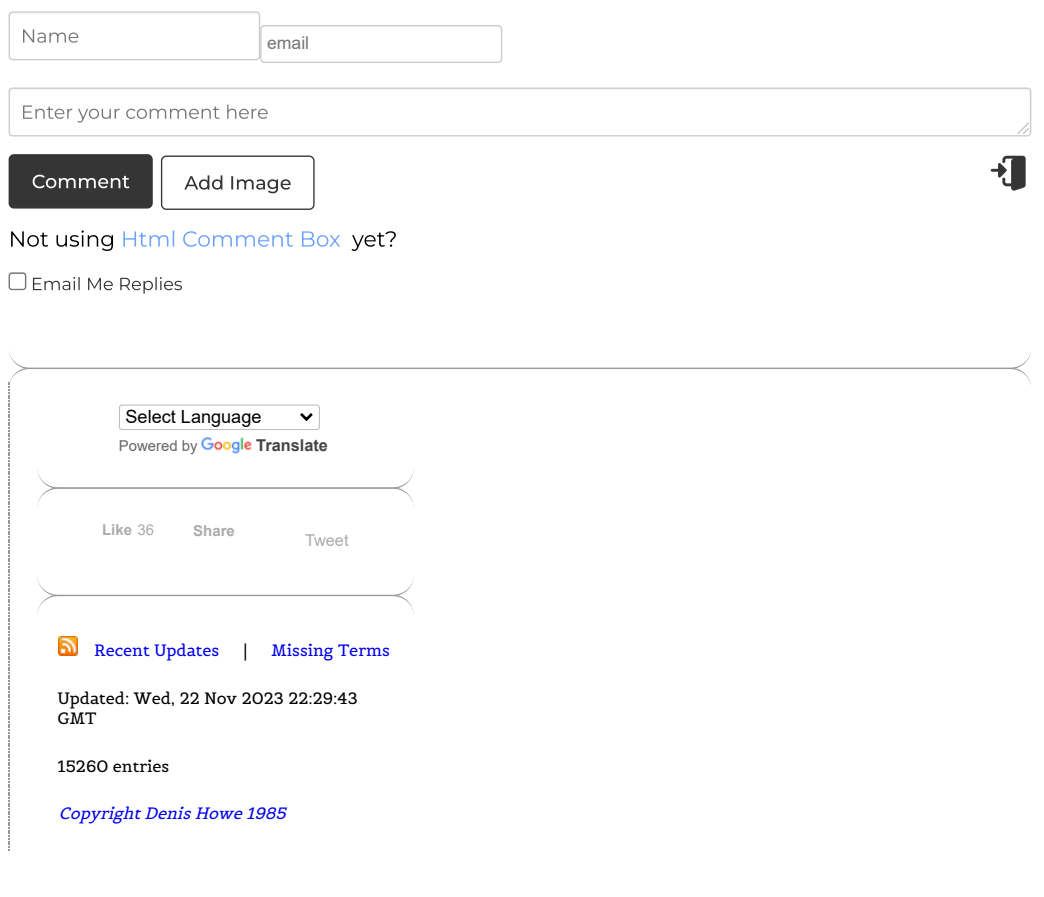

 $A \cup A \cap M$  Find auther Find authenticated court documents without watermarks at docketalarm.com.

**AVILLED**